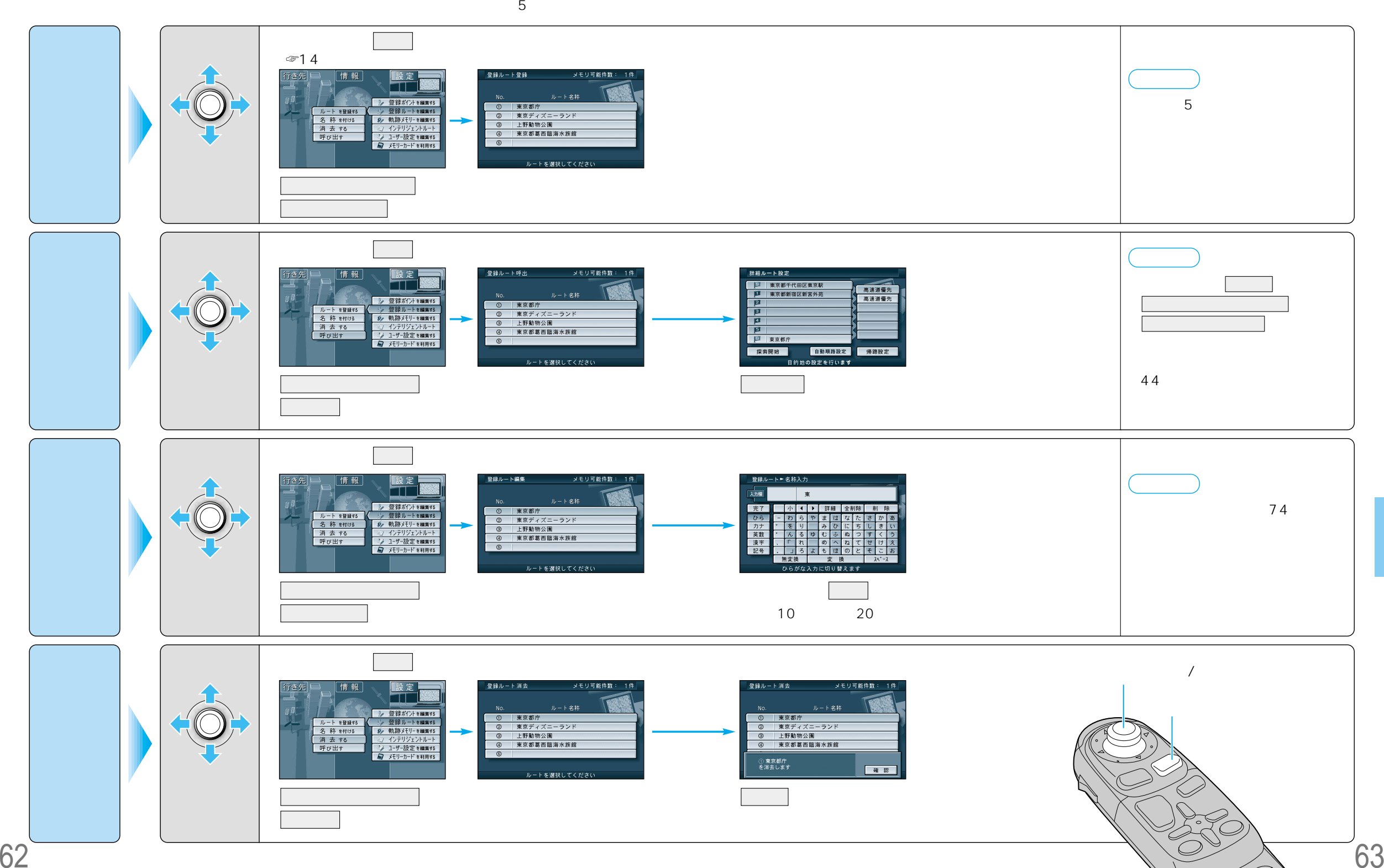

 $\overline{\bigcirc}$ 

1111